# Cloud Run

Try Cloud Run free [\(https://console.cloud.google.com/freetrial\)](https://console.cloud.google.com/freetrial)

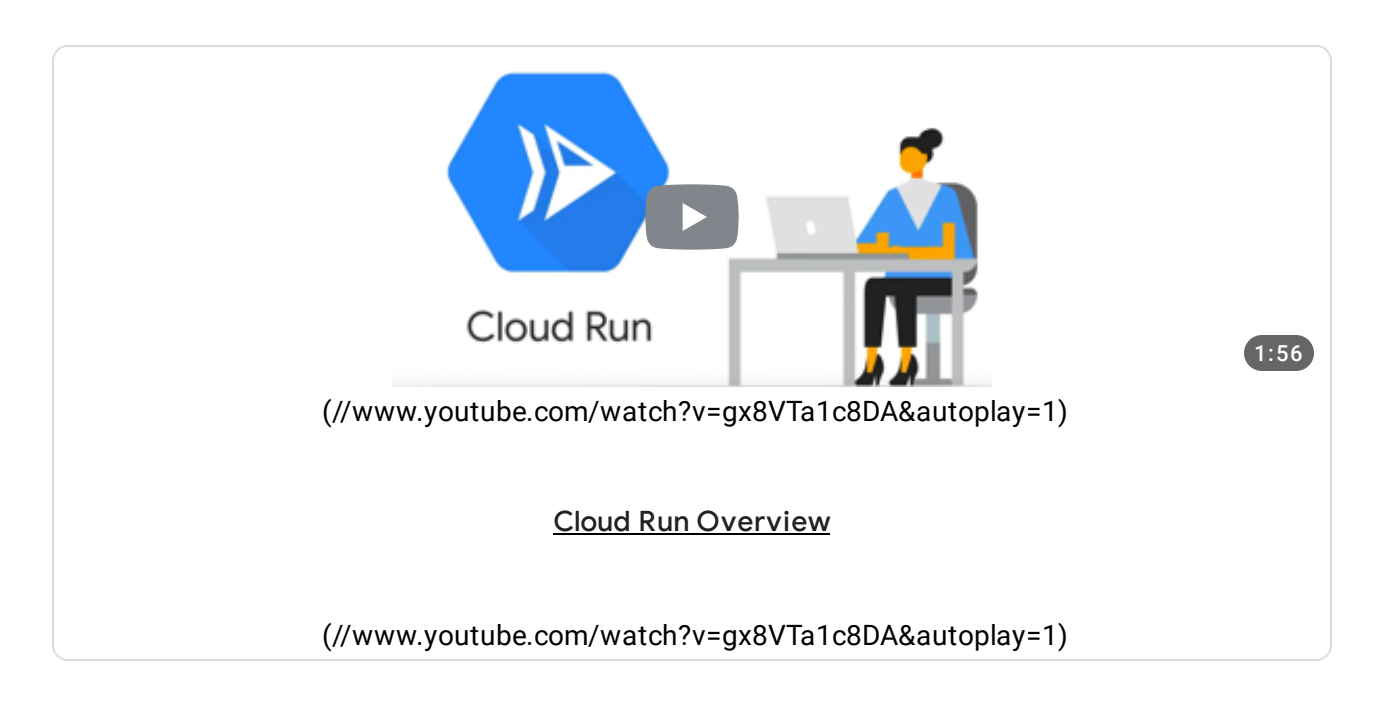

## Run stateless containers on a fully managed environment

Cloud Run is a fully managed compute platform that automatically scales your stateless containers. Cloud Run is serverless: it abstracts away all infrastructure management, so you can focus on what matters most—building great applications. Run your containers in fully managed Cloud Run or on Anthos [\(https://cloud.google.com/anthos\)](https://cloud.google.com/anthos), which supports both Google Cloud and on‐premises environments. Cloud Run is built upon an open standard, Knative [\(https://knative.dev\)](https://knative.dev/), enabling the portability of your applications.

 $\blacktriangleright$  Write code your way using your favorite languages (Go, Python, Java, C#, PHP, Ruby, Node.js, Shell, and others)

Abstract away all infrastructure management for a simple developer experience

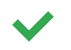

Only pay when your code is running

# Container to production in seconds

Write code your way by easily deploying any stateless container that listens for requests or events. Build great applications in your favorite language, with your favorite dependencies and tools, and deploy them in seconds.

# Natively serverless

Cloud Run abstracts away all infrastructure management. It automatically scales up and down from zero depending on traffic almost instantaneously. Cloud Run only charges you for the exact resources you use.

# One experience, where you want it

Cloud Run provides a consistent developer experience across platforms. Use Cloud Run (fully managed) or gain operational flexibility on-premises with Cloud Run for Anthos [\(https://cloud.google.com/anthos/run/\)](https://cloud.google.com/anthos/run/).

# Key features

## Any language, any library, any binary

Use the programming language of your choice, any language or operating system libraries, or even bring your own binaries.

### Leverage container workflows and standards

Containers have become a standard to package and deploy code and its dependencies. Cloud Run pairs great with the container ecosystem: Cloud Build [\(https://cloud.google.com/cloud-build/\)](https://cloud.google.com/cloud-build/), Container Registry, Docker.

## Pay‐per‐use

Only pay when your code is running, billed to the nearest 100 milliseconds.

## View all features (#)

Featured use cases CLIENT-DRIVEN WEB SERVICES Websites [\(#websites\)](#page-8-0) <u>AUTOMATED ASYNCHRONOUS</u> MICROSERVICES Lightweight data transformation [\(#lightweight-data-transformation\)](#page-11-0) AUTOMATED ASYNCHRONOUS **MICROSERVICES** Scheduled document generation [\(#scheduled-document-generation\)](#page-12-0)

# Customer stories

# **OVEOLIA**

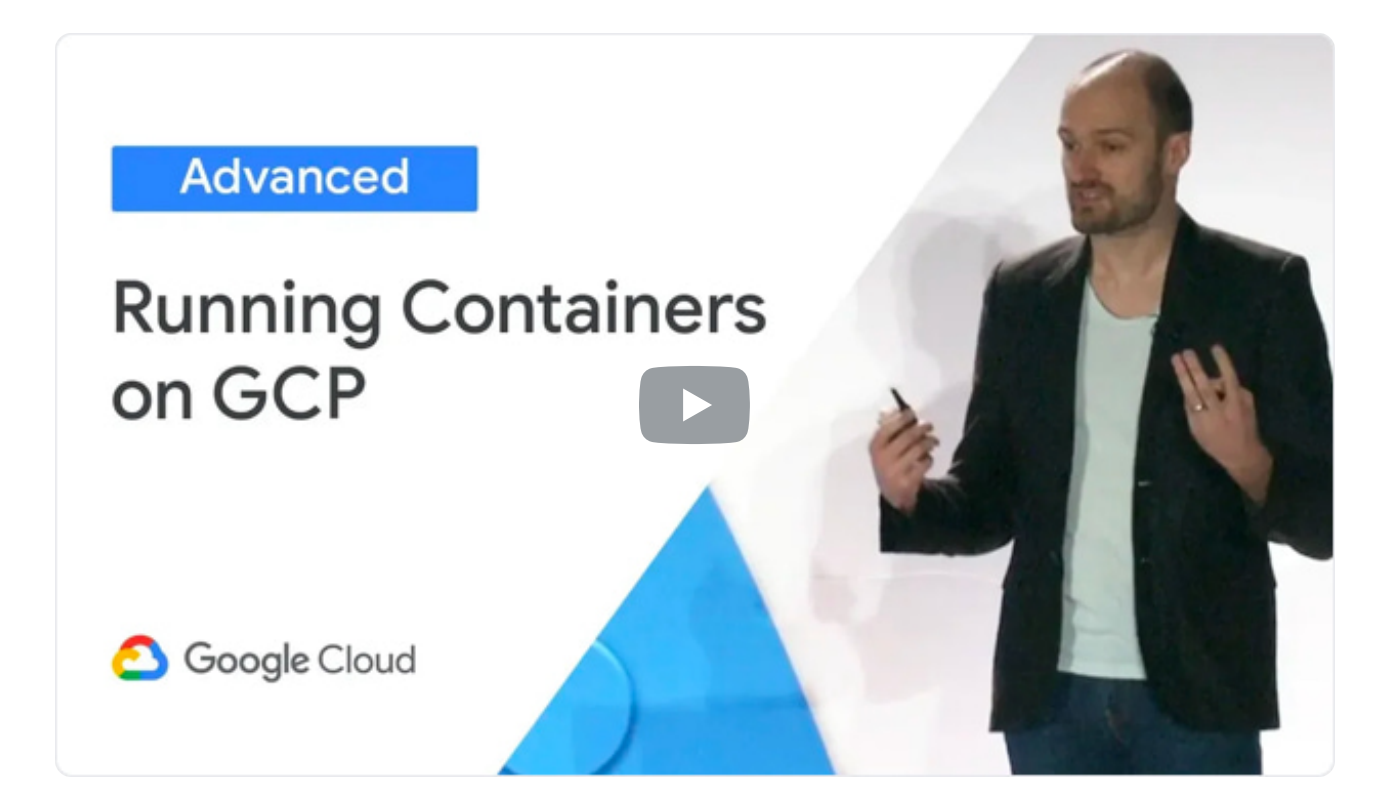

Veolia uses Cloud Run to remove the barriers of managed platforms.

[\(https://youtube.com/watch?v=xVuuvZkYiNM?t=2201\)](https://youtube.com/watch?v=xVuuvZkYiNM?t=2201) [\(https://youtube.com/watch?v=xVuuvZkYiNM?t=2201\)](https://youtube.com/watch?v=xVuuvZkYiNM?t=2201)

#### **Highlights**

- Freedom to run custom workloads at lower cost
- Fast, scalable, and fully managed infrastructure

• Improved developer experience without limits Industry Environmental services View more customers [\(https://cloud.google.com/customers/\)](https://cloud.google.com/customers/)

# What's new

RELEASE NOTES

Cloud Run release notes

Read about the latest features and updates to Cloud Run.

[\(https://cloud.google.com/run/docs/release-notes\)](https://cloud.google.com/run/docs/release-notes)

Read release notes [\(https://cloud.google.com/run/docs/release-notes\)](https://cloud.google.com/run/docs/release-notes)

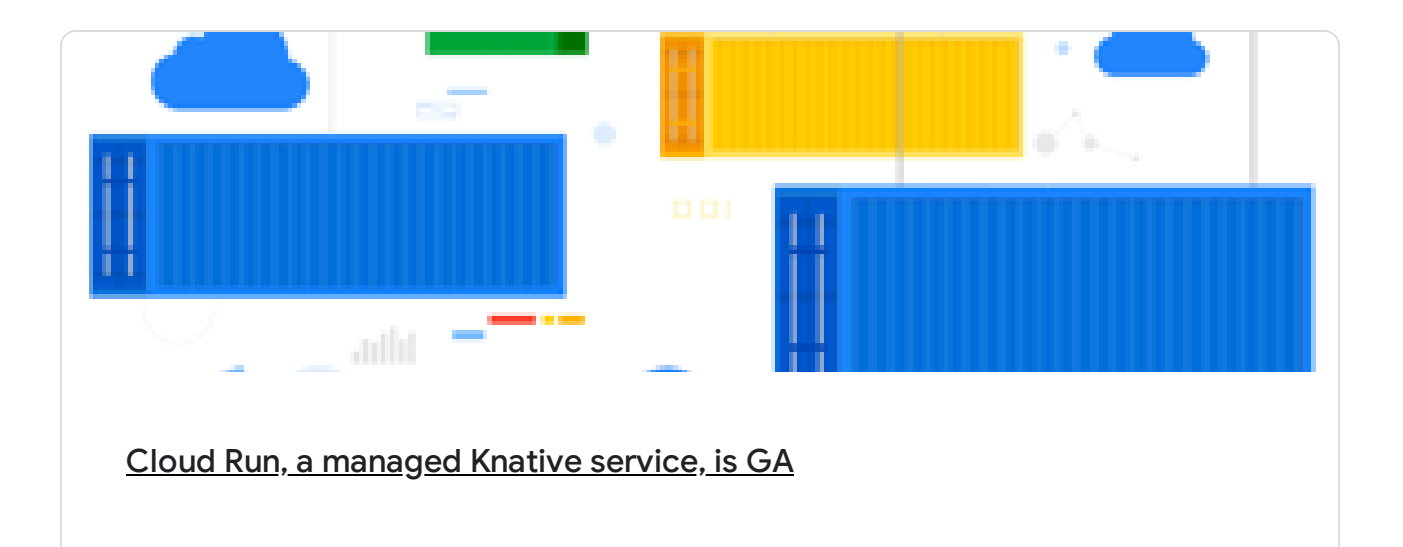

[\(https://cloud.google.com/blog/products/serverless/knative-based-cloud-run-services-are-ga\)](https://cloud.google.com/blog/products/serverless/knative-based-cloud-run-services-are-ga) Read blog [\(https://cloud.google.com/blog/products/serverless/knative-based-cloud](https://cloud.google.com/blog/products/serverless/knative-based-cloud-run-services-are-ga)post run-services-are-ga)

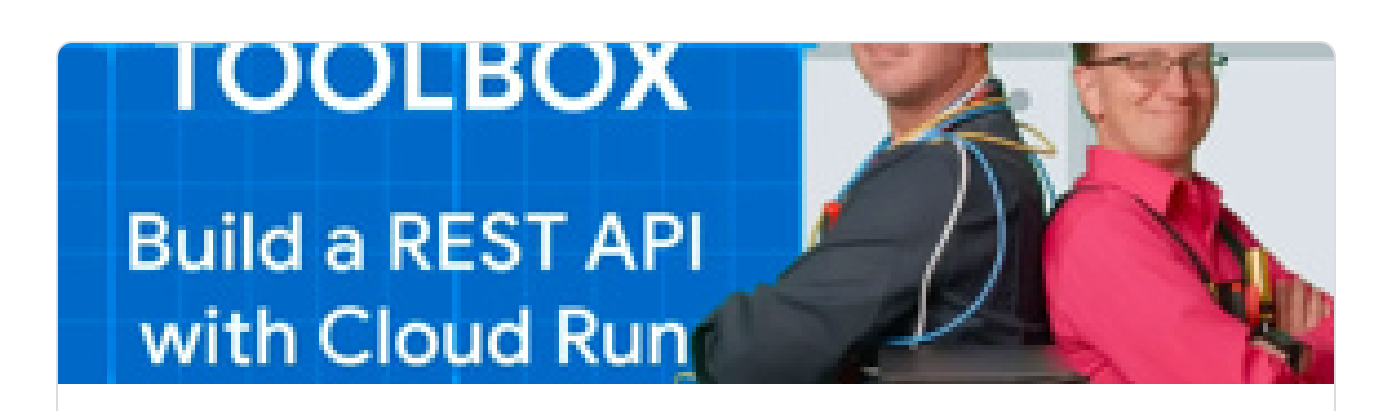

## Serverless Toolbox videos

[\(https://goo.gle/32u1AiP\)](https://goo.gle/32u1AiP) Watch videos [\(https://goo.gle/32u1AiP\)](https://goo.gle/32u1AiP)

# Documentation

#### TUTORIAL

Quickstart: Deploy a Prebuilt Sample Container

Deploy a sample container that has already been uploaded to the Container Registry repository to Cloud Run.

View quickstart [\(https://cloud.google.com/run/docs/quickstarts/prebuilt-deploy\)](https://cloud.google.com/run/docs/quickstarts/prebuilt-deploy)

#### TUTORIAL

### Quickstart: Build and Deploy a Container from source code

Create a simple application, package it into a container, and then deploy the container image to Cloud Run.

View quickstart [\(https://cloud.google.com/run/docs/quickstarts/build-and-deploy\)](https://cloud.google.com/run/docs/quickstarts/build-and-deploy)

#### TUTORIAL

## Continuous Deployment from Git using Cloud Build

Learn how to automate build and deploy your code whenever new commits are pushed to a given branch of a Git repository.

View guide [\(https://cloud.google.com/run/docs/continuous-deployment-with-cloud-build\)](https://cloud.google.com/run/docs/continuous-deployment-with-cloud-build)

Not seeing what you're looking for?

All Cloud Run documentation [\(https://cloud.google.com/run/docs/\)](https://cloud.google.com/run/docs/)

QUICKSTARTS

[\(https://cloud.google.com/run/docs/quickstarts\)](https://cloud.google.com/run/docs/quickstarts)

Get a quick intro to using Cloud Run

HOW-TO GUIDES

[\(https://cloud.google.com/run/docs/how-to\)](https://cloud.google.com/run/docs/how-to)

[\(https://cloud.google.com/run/docs/tutorials\)](https://cloud.google.com/run/docs/tutorials)

Complete specific tasks in Cloud

TUTORIALS

Run

Walkthroughs of common real-

 $\bigcirc$ 

A

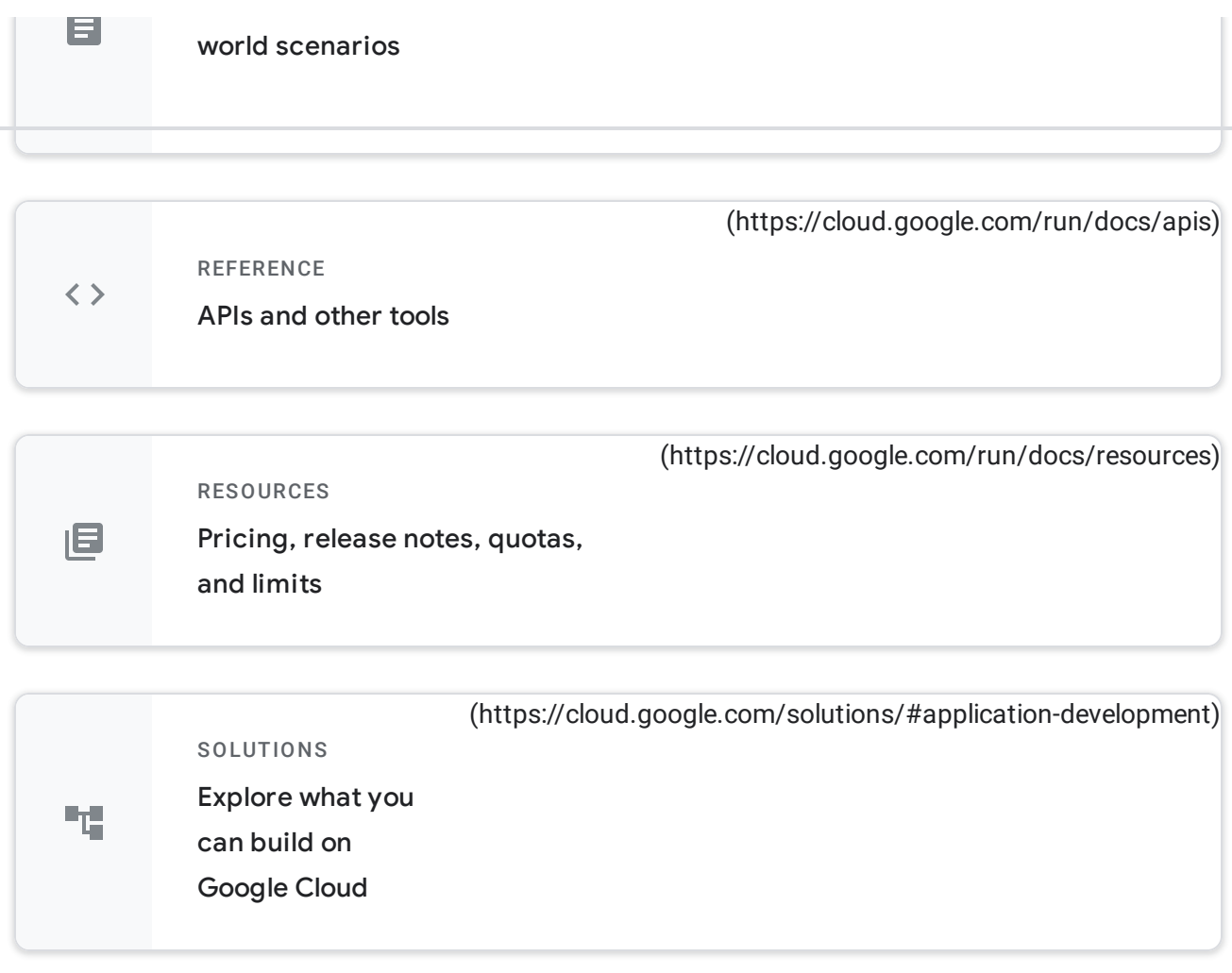

# Common use cases

# Client‐driven web services

Cloud Run allows you to create dynamic web and mobile applications that automatically scale to meet traffic demands with a pay-per-use billing model. This means you only pay when the application is used and don't incur any excess infrastructure costs.

### <span id="page-8-0"></span>**Websites**

Build your website using a mature technology stack such as nginx, ExpressJS, and django, access your SQL database on Cloud SQL, and render dynamic HTML pages.

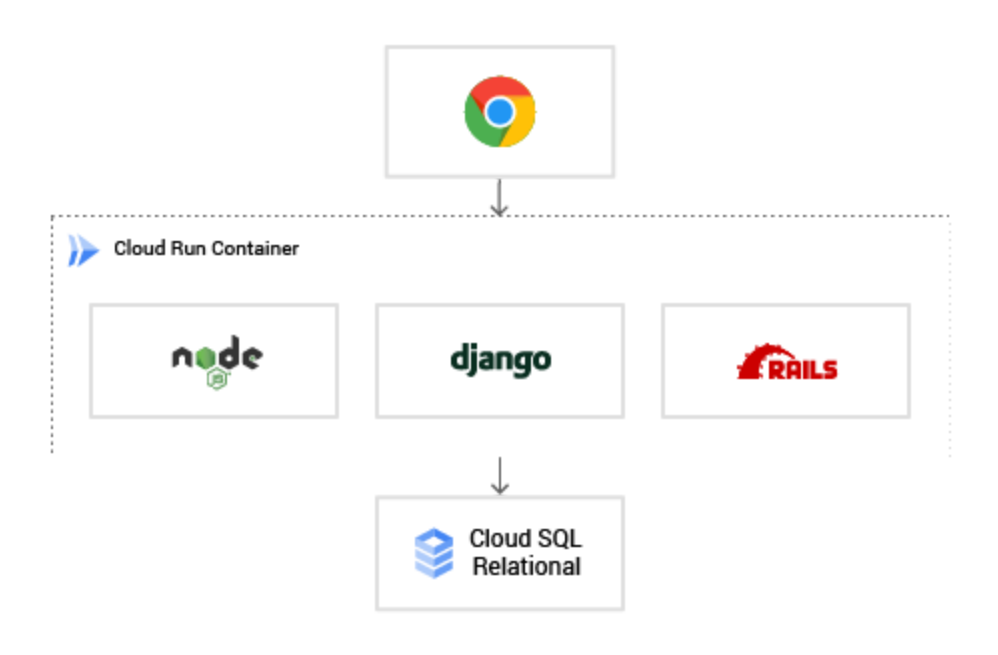

# REST API for a mobile back end

Modern mobile apps commonly rely on RESTful backend APIs to provide current views of application data and separation for frontend and backend development teams. API services running on Cloud Run allow developers to persist data reliably on managed databases such as Cloud SQL or Firestore (NoSQL).

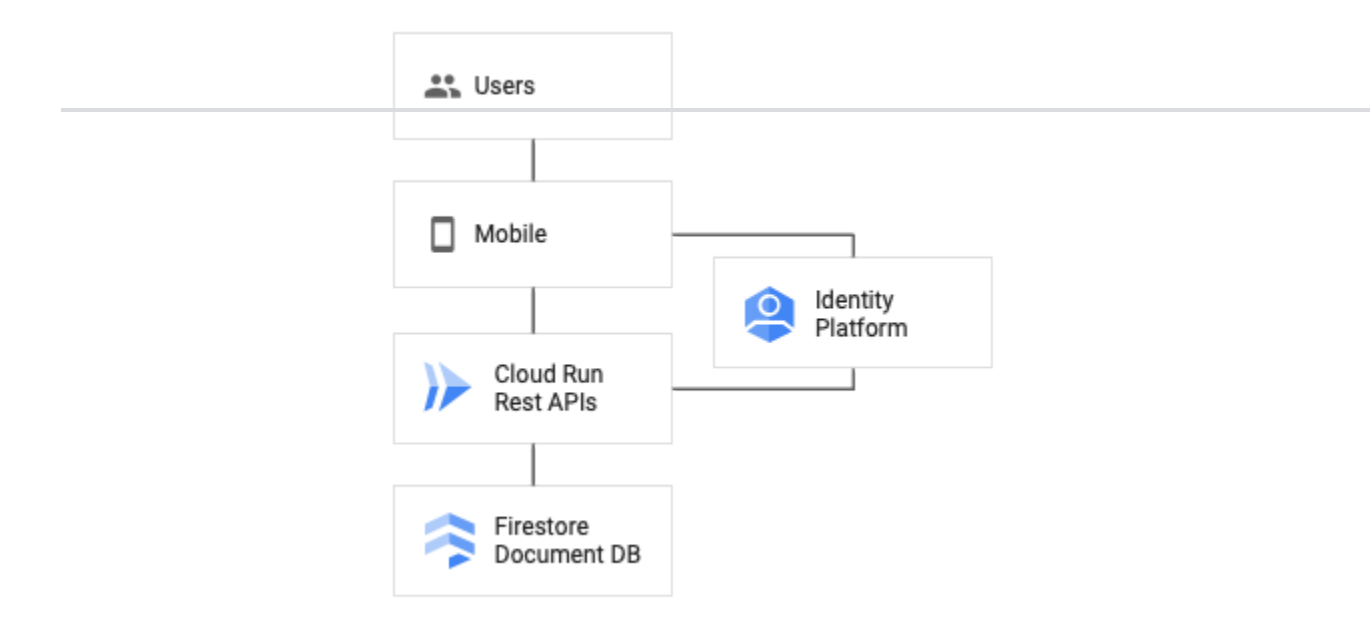

Logged in users can gain access to app‐resource data stored in Cloud Databases.

# Back-office administration

Back-office administration often requires documents, spreadsheets, and other custom integrations, and running a vendor‐supplied web application. Hosting the containerized internal web application on Cloud Run means it will always be ready and you will only be billed when it is used.

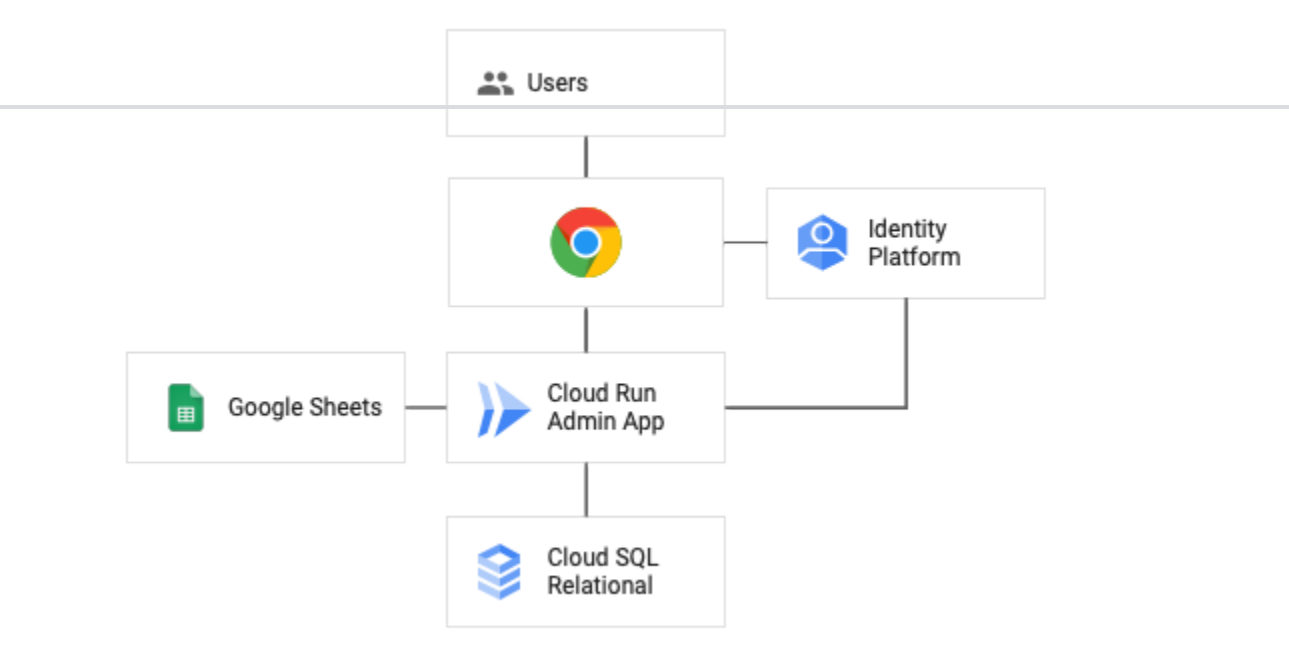

#### ARCHITECTURE

## Video: Build a REST API the simple way: Cloud Run and Cloud SQL

In this episode of Serverless Toolbox, Bret and Martin go over how to build a REST API in front of a Cloud SQL database. Learn how to provide a developer-friendly way for web and mobile apps to read and write records to a database over HTTP.

#### [\(https://youtu.be/lscLHHwFKAA\)](https://youtu.be/lscLHHwFKAA)

Watch video [\(https://youtu.be/lscLHHwFKAA\)](https://youtu.be/lscLHHwFKAA)

#### PATTERN

## How-to: [Invoking](https://cloud.google.com/run/docs/triggering/https-request) with an HTTPS request

You can send HTTPS requests from anything able to make HTTPS requests to trigger a Cloud Run-hosted service. Note that all Cloud Run services have a stable HTTPS URL.

[\(https://cloud.google.com/run/docs/triggering/https-request\)](https://cloud.google.com/run/docs/triggering/https-request) Learn more [\(https://cloud.google.com/run/docs/triggering/https-request\)](https://cloud.google.com/run/docs/triggering/https-request)

#### ARCHITECTURE

#### Video: Free your Google Sheets data: build a REST API with Cloud Run

In this first episode of Serverless Toolbox, join Bret and Martin as they show you how to build a REST API in front of Google Sheets. Learn how to use Cloud Run to go serverless and skip the hassles of setting up and maintaining a server.

[\(https://youtu.be/V1Fqv8sGqWk\)](https://youtu.be/V1Fqv8sGqWk) Watch video [\(https://youtu.be/V1Fqv8sGqWk\)](https://youtu.be/V1Fqv8sGqWk)

# Automated asynchronous microservices

Complex businesses have increasing numbers of systems which need to be integrated and connected. Cloud Run provides a way to take well‐understood business logic which can be packaged in standard Docker containers, and then run these containers privately and securely in a fully managed environment.

#### <span id="page-11-0"></span>Lightweight data transformation

Not all data needs dedicated full‐time big‐data processing tools. Many times lightweight transformations that can scale down to zero and respond to new data as it arrives is a better fit for the problem. In Cloud Run, you can build containers which include any data processing libraries needed and run them in a managed serverless environment without paying for idle server time. Transformations can be triggered by customized Cloud Tasks or Pub/Sub events from built‐in Google Cloud providers.

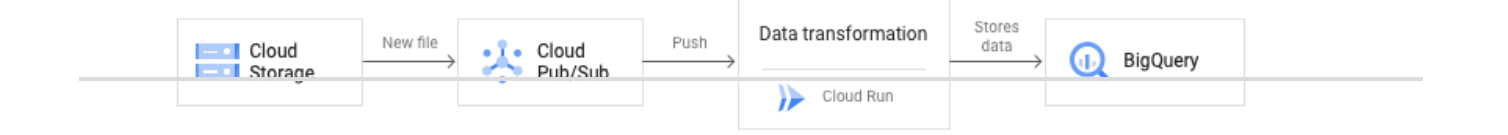

Every time a new .csv file is created inside a Cloud Storage bucket, an event is fired and delivered via a Pub/Sub subscription to a Cloud Run service. The service extracts data from the file and stores it as structured data into a BigQuery table.

# <span id="page-12-0"></span>Scheduled document generation

Schedule a monthly job with Cloud Scheduler [\(https://cloud.google.com/scheduler/\)](https://cloud.google.com/scheduler/) to generate invoices using a Cloud Run service. Because containers containing custom binaries can be deployed to Cloud Run, it is able to run in a PDF generation tool like LibreOffice in a serverless way, which means only paying when you are generating invoices.

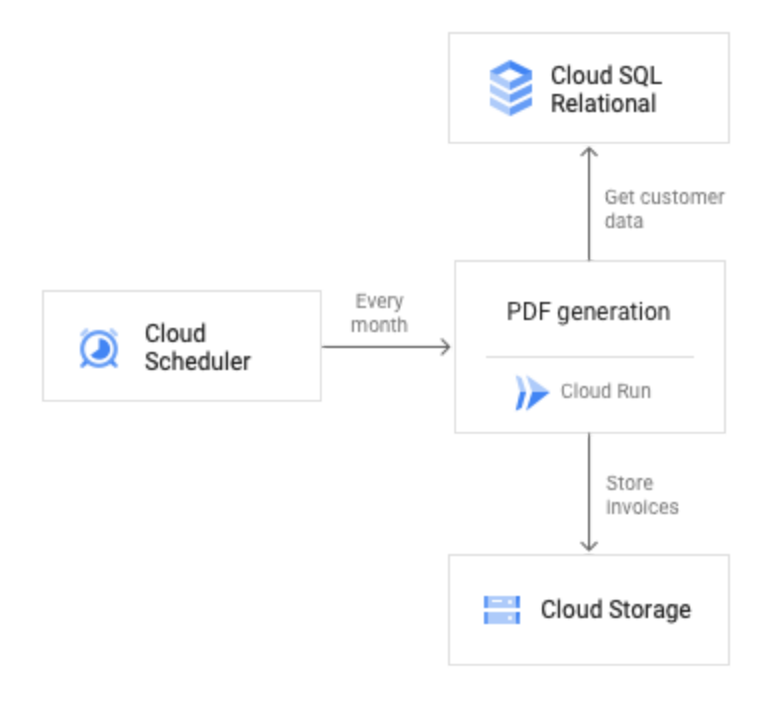

## Business workflow automation with webhooks

Connect your operations together by taking an event‐driven approach. Many software as a service are able to push events in the form of a request, also known as "webhook." Cloud Run is a good fit to implement a webhook target, as it is able to scale on demand and only charges you when you receive and process a webhook event.

For example, react to events from GitHub or Slack. Your infrastructure too can send webhooks events, for example when a purchase is made, a job is ready, or an alert is fired. A Cloud Run service can react on a "just-in-time" basis to process and pass this message.

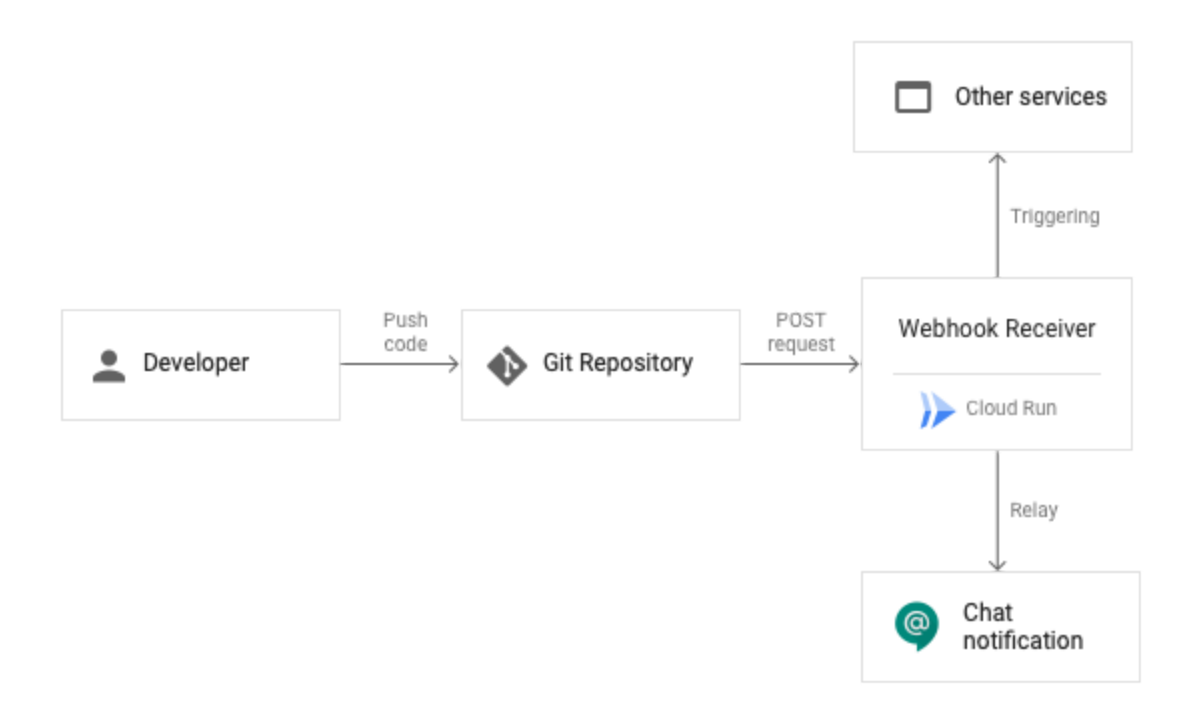

Every time a developer pushes to a Git repository, a webhook is sent to a Cloud Run service, this service relays the message to a chat room and triggers another private microservice in your infrastructure.

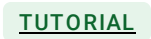

### Hosting [webhook](https://cloud.google.com/run/docs/triggering/webhooks) targets

Guide showing how to host a webhook target in a Cloud Run service.

[\(https://cloud.google.com/run/docs/triggering/webhooks\)](https://cloud.google.com/run/docs/triggering/webhooks)

Learn more [\(https://cloud.google.com/run/docs/triggering/webhooks\)](https://cloud.google.com/run/docs/triggering/webhooks)

#### **ARCHITECTURE**

# Video: Build a resilient system with async microservices using Cloud Run and Pub/Sub

In this episode of Serverless Toolbox, Bret and Martin show how to integrate microservices asynchronously. Tune in to learn how to create an asynchronous event-driven architecture using Cloud Run and Pub/Sub.

[\(https://youtu.be/picEcK-Jo4A\)](https://youtu.be/picEcK-Jo4A)

Watch video [\(https://youtu.be/picEcK-Jo4A\)](https://youtu.be/picEcK-Jo4A)

#### PATTERN

## How-to: Running services on a schedule

You can use Cloud Scheduler to securely trigger a Cloud Run service on a schedule. This is similar to using cron jobs. This page shows how to securely use Cloud Scheduler with Cloud Run in the same Google Cloud project.

[\(https://cloud.google.com/run/docs/triggering/using-scheduler\)](https://cloud.google.com/run/docs/triggering/using-scheduler) Learn more [\(https://cloud.google.com/run/docs/triggering/using-scheduler\)](https://cloud.google.com/run/docs/triggering/using-scheduler) View all technical guides [\(https://cloud.google.com/docs/tutorials#Cloud%20Run\)](https://cloud.google.com/docs/tutorials#Cloud%20Run)

# All features

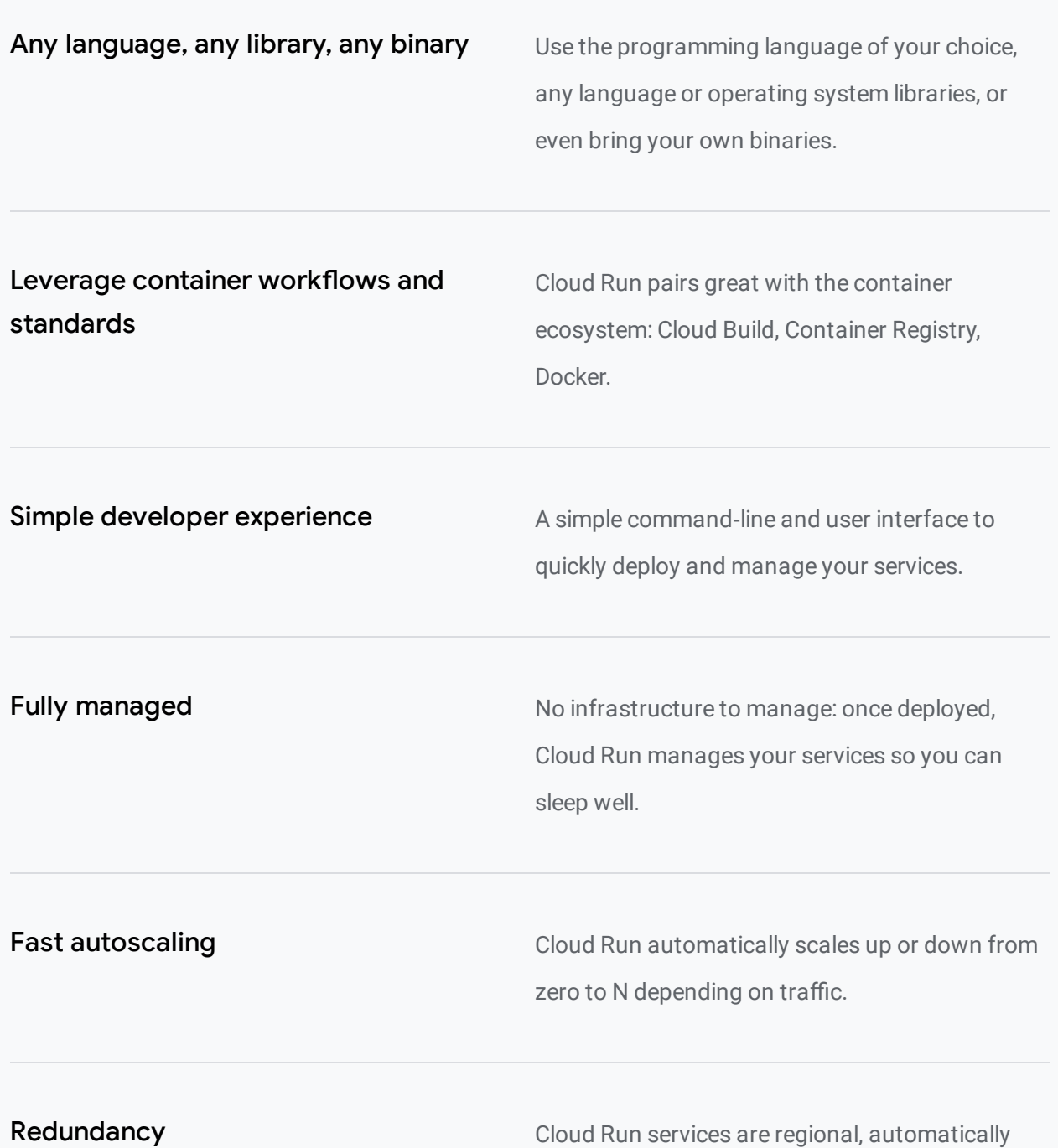

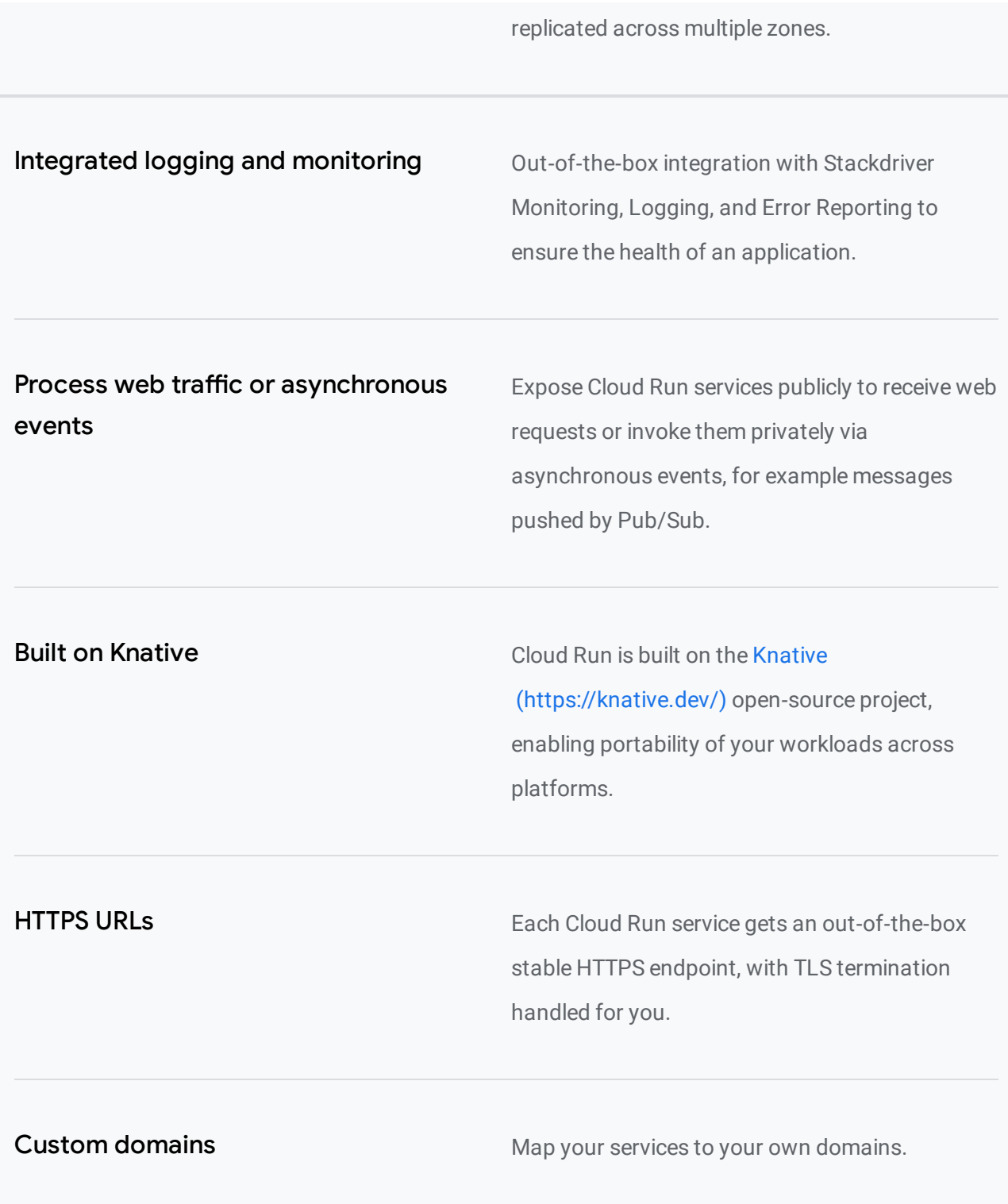

# Pricing

You can use the Google Cloud Pricing Calculator

[\(https://cloud.google.com/products/calculator/\)](https://cloud.google.com/products/calculator/) to estimate costs.

View pricing details [\(https://cloud.google.com/run/pricing/\)](https://cloud.google.com/run/pricing/)

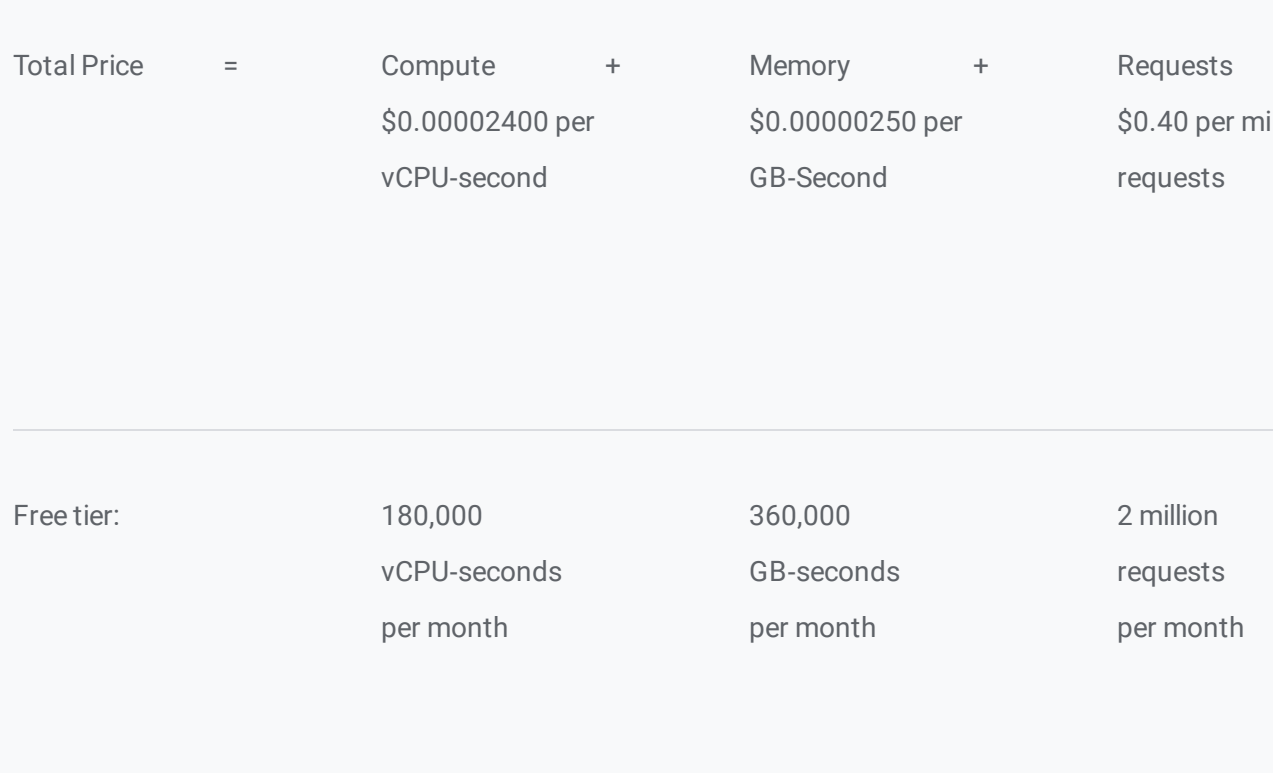

# Partners

Cloud Run easily integrates with a wide variety of partner technologies.

(//cloud.withgoogle.com/partners/detail/? id=ACkb94bxFBCS7vsrBJBLJudDWSTT8HoitAVYKFJ4v33mQyLDZLwE\_BlPc3ZOhzfcq6vmz1uSWTg( US)

(//cloud.withgoogle.com/partners/detail/? [id=ACkb94YZx3RNPmFySgoxPky28lnTU6sZCUYy1ZporLF7kENvUtcB6VbmyTxnO20PGhS56KHudsY](https://cloud.withgoogle.com/partners/detail/?id=ACkb94YZx3RNPmFySgoxPky28lnTU6sZCUYy1ZporLF7kENvUtcB6VbmyTxnO20PGhS56KHudsYM&hl=en-US) US)

(//cloud.withgoogle.com/partners/detail/?id=ACkb94ZaBif-[3TRKuTz6nTXnKIH45xL014zzg2OT\\_QhiJE\\_VtTWvl3UVwW9EOn7snKDO6hYAahNX&hl=en-US\)](https://cloud.withgoogle.com/partners/detail/?id=ACkb94ZaBif-3TRKuTz6nTXnKIH45xL014zzg2OT_QhiJE_VtTWvl3UVwW9EOn7snKDO6hYAahNX&hl=en-US)

(//cloud.withgoogle.com/partners/detail/?id=ACkb94YwW624b-[1YJ9GV41yv1pqIcNogLF1V7HswKrIJHRKU2ESmVR-Ds22KlsEOkm1Y-qw7MUAf&hl=en-US\)](https://cloud.withgoogle.com/partners/detail/?id=ACkb94YwW624b-1YJ9GV41yv1pqIcNogLF1V7HswKrIJHRKU2ESmVR-Ds22KlsEOkm1Y-qw7MUAf&hl=en-US)

(//cloud.withgoogle.com/partners/detail/? [id=ACkb94ZNGjzu66poibpkQwjmX0PD4xyXiPCKpzGux8\\_XbvCdbR3f1OSKTjOBUhEbdhhXyrBVXi18&](https://cloud.withgoogle.com/partners/detail/?id=ACkb94ZNGjzu66poibpkQwjmX0PD4xyXiPCKpzGux8_XbvCdbR3f1OSKTjOBUhEbdhhXyrBVXi18&hl=en-US)

(//cloud.withgoogle.com/partners/detail/? [id=ACkb94bcECYFAqyLR90q3AdHTtnTARg6CMY1jwhBVzVtCODww62LPFhHJd7xlBtWp3JgQEDMq](https://cloud.withgoogle.com/partners/detail/?id=ACkb94bcECYFAqyLR90q3AdHTtnTARg6CMY1jwhBVzVtCODww62LPFhHJd7xlBtWp3JgQEDMqUVz&hl=en-US) US)

(//cloud.withgoogle.com/partners/detail/? id=ACkb94YR8sjIIYL0KlPVuSVZFZv1qVsLJxUdBtkLNZBxOlb9qWSnCUwqQ5AsKflJVDBZLjb3WYDd8

(//cloud.withgoogle.com/partners/detail/?id=ACkb94alJ-lgPuBP0bFP4e[qI6XmissVcNGwrJAe3GoO\\_s9UFyMha\\_KJ0Dtoj9iqO8vRusnH-dUl&hl=en-US\)](https://cloud.withgoogle.com/partners/detail/?id=ACkb94alJ-lgPuBP0bFP4e-qI6XmissVcNGwrJAe3GoO_s9UFyMha_KJ0Dtoj9iqO8vRusnH-dUl&hl=en-US)

[\(//cloud.withgoogle.com/partners/detail/?id=ACkb94YeTf2ERYxJ9hZCxICFP6U\\_R9s9n4wfPtrnf1N8](https://cloud.withgoogle.com/partners/detail/?id=ACkb94YeTf2ERYxJ9hZCxICFP6U_R9s9n4wfPtrnf1N8YSql-BXt-McvnK5uFd133tVTbZ_GxOBB&hl=en-US) McvnK5uFd133tVTbZ\_GxOBB&hl=en-US)

[\(//cloud.withgoogle.com/partners/detail/?id=ACkb94bEaeWi7Q0HzqZaf6XwXx](https://cloud.withgoogle.com/partners/detail/?id=ACkb94bEaeWi7Q0HzqZaf6XwXx-xSmLf51toMcR3dHeeRXa0ybNjagz34ioDsNL-qGgkLSPj7og2&hl=en-US)xSmLf51toMcR3dHeeRXa0ybNjagz34ioDsNL-qGgkLSPj7og2&hl=en-US)

[\(//cloud.withgoogle.com/partners/detail/?id=ACkb94YmsoU0-r7lwUYiTe2hIq2Z2y\\_NpjMJezNM\\_o\\_2](https://cloud.withgoogle.com/partners/detail/?id=ACkb94YmsoU0-r7lwUYiTe2hIq2Z2y_NpjMJezNM_o_2EtOw-4We8lgLeUCpM5H5SDKbwkvclu1O&hl=en-US) 4We8lgLeUCpM5H5SDKbwkvclu1O&hl=en-US)

(//cloud.withgoogle.com/partners/detail/? [id=ACkb94bgORqn7ptVquP1f\\_9w4WjiOGadKM8yxrGWNwpCJOsMHojJoSXP1LrDf2etDGy7uPxnLM](https://cloud.withgoogle.com/partners/detail/?id=ACkb94bgORqn7ptVquP1f_9w4WjiOGadKM8yxrGWNwpCJOsMHojJoSXP1LrDf2etDGy7uPxnLMSh&hl=en-US) US)

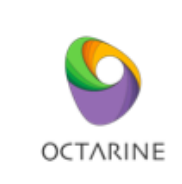

[\(//www.octarinesec.com/visualizing-and-securing-google-cloud-run-for-anthos-with](https://www.octarinesec.com/visualizing-and-securing-google-cloud-run-for-anthos-with-octarine/)

# Take the next step

Get \$300 in free credits to learn and build on Google Cloud for up to 12 months.

Try Cloud Run free [\(https://console.cloud.google.com/freetrial\)](https://console.cloud.google.com/freetrial)

## Need help getting started?

Contact sales [\(https://cloud.google.com/contact/\)](https://cloud.google.com/contact/)

## Work with a trusted partner

Find a partner [\(https://cloud.withgoogle.com/partners/\)](https://cloud.withgoogle.com/partners/)

# Continue browsing

See all products [\(https://cloud.google.com/products/\)](https://cloud.google.com/products/)